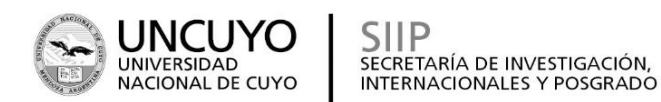

# **INSTRUCTIVO PARA DOCENTES INVESTIGADORES PARA LA RENDICIÓN DE FONDOS DE SUBSIDIOS OTORGADOS PARA EL DESARROLLO DE PROYECTOS DE INVESTIGACIÓN - CONVOCATORIA 2022-2024**

#### **Normativa Aplicable**

- Ordenanza Nº40/2016 del Consejo Superior: [http://www.uncuyo.edu.ar/ciencia\\_tecnica\\_y\\_posgrado/upload/ordenanza-n-](http://www.uncuyo.edu.ar/ciencia_tecnica_y_posgrado/upload/ordenanza-n-4020161.pdf)[4020161.pdf](http://www.uncuyo.edu.ar/ciencia_tecnica_y_posgrado/upload/ordenanza-n-4020161.pdf)
- Resolución Nº1270/2016 del Consejo Superior: [http://www.uncuyo.edu.ar/ciencia\\_tecnica\\_y\\_posgrado/upload/resolucion-n1270cs-](http://www.uncuyo.edu.ar/ciencia_tecnica_y_posgrado/upload/resolucion-n1270cs-20161.pdf)[20161.pdf](http://www.uncuyo.edu.ar/ciencia_tecnica_y_posgrado/upload/resolucion-n1270cs-20161.pdf)
- Instructivo elaborado por la SIIP para docentes investigadores respecto a la administración de fondos para la promoción de la investigación en la Universidad Nacional de Cuyo.

#### **PAGOS**

Los Proyectos Bienales Tipo 1 y Tipo 4 se pagan en 2 cuotas.

La Resolución que aprueba los proyectos de investigación de esta convocatoria, establece que, para poder percibir el pago de la **primera cuota** del subsidio, el/la director/a y codirector/a deben tener **presentadas y aprobadas** por la Secretaría, las rendiciones de cuentas de proyectos anteriores.

Para acceder al financiamiento de la **segunda cuota**, deben tener **presentada** la rendición de cuentas de la primera cuota del subsidio o la correspondiente justificación.

En caso de no cumplir con algún requisito para percibir el subsidio, podrá regularizar su situación hasta dos meses antes de la fecha que se establece como finalización del período de vigencia de los proyectos, caso contrario, no se hará efectivo el pago del subsidio.

#### **RENDICIÓN DE CUENTAS**

La rendición de cuentas de la primera cuota deberá ser presentada dentro de los 12 meses contados desde la fecha de inicio de los proyectos de investigación.

La rendición de la segunda cuota tendrá su vencimiento coincidente con la fecha de finalización del proyecto.

#### **GASTOS**

Se aceptarán todos los gastos vinculados con el desarrollo de la investigación, cuyos comprobantes cumplan con los requisitos exigidos por la normativa vigente.

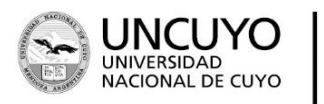

SECRETARÍA DE INVESTIGACIÓN. **INTERNACIONALES Y POSGRADO** 

# **REQUISITOS DE LOS COMPROBANTES**

1) Deben estar extendidos a nombre del director/a del proyecto o de la Universidad Nacional de Cuyo, para ello se informan los datos fiscales de la Universidad:

Razón Social: UNIVERSIDAD NACIONAL DE CUYO Condición frente al IVA: **SUJETO EXENTO** Domicilio: CENTRO UNIVERSITARIO S/N. CIUDAD DE MENDOZA. MENDOZA **CUIT: 30-54666946-3**

- 2) Deben contener al menos la siguiente información:
	- Concepto por el que se efectuó el pago
	- **Importe**
	- **Fecha**

En caso de presentar comprobantes que no se hayan emitido a nombre de la UNCUYO o de los responsables del subsidio, el gasto deberá estar avalado por el beneficiario/a del subsidio.

3) Se aceptarán los siguientes comprobantes:

a. Facturas, recibos u otro tipo de comprobantes siempre que cumplan con las normas impositivas vigentes:

- **Factura o Tique Factura ORIGINAL, tipo "B" emitidos** por controlador fiscal y/o de tipo electrónico.
- **Factura electrónica tipo "C**". Se trata de las únicas facturas válidas emitidas por Monotributistas, según normativa de AFIP.

De forma excepcional, se aceptarán facturas emitidas en forma manual, siempre y cuando tengan CAI vigente al momento de emisión. El CAI es el Código de Autorización de Impresión de las facturas, es otorgado por AFIP y tiene una fecha de vencimiento. Estos datos figuran en la parte inferior de las facturas de emisión manual. La fecha de la factura debe ser anterior a la fecha de vencimiento del CAI, caso contrario el comprobante pasa a ser un comprobante NO válido.

**Tickets emitidos** por controlador fiscal.

b. En el caso de servicios prestados por encuestadores, becarios y evaluadores se debe presentar un recibo que contenga como mínimo los siguientes datos:

- Nombre y apellido,
- Número de documento,
- Lugar y detalle de la actividad,
- Firma del encuestador/ becario/evaluador
- Firma del responsable del proyecto

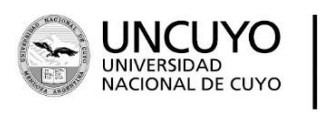

SECRETARÍA DE INVESTIGACIÓN, **INTERNACIONALES Y POSGRADO** 

 Se deberá adjuntar fotocopia del Documento Único (DU) de la persona que prestó el servicio.

Cuando estas actividades son realizadas por personal de la Universidad Nacional de Cuyo no pueden ser financiadas con el subsidio.

c. En el caso de asistencia a congresos, cuando la organización no emita facturas o recibos descriptos en el punto a), deberá presentar el recibo que entregue la organización, informarse tal situación mediante una nota con carácter de declaración jurada y adjuntar el certificado de asistencia al congreso correspondiente.

La SIIP podrá solicitar a los responsables la justificación del gasto realizado cuando lo considere pertinente.

## **FORMAS DE PAGO ACEPTADAS:**

- a. Pagos en efectivo y mediante transferencia electrónica de fondos.
- b. Pagos con tarjeta de débito
- c. Pagos con tarjeta de crédito, deberá adjuntar cupón emitido por el posnet (o similar).
- d. Pagos on line (pagos electrónicos).
- e. Pagos en cuenta corriente: deberá verificarse la cancelación correspondiente, ya sea en el comprobante de gasto (sello "pagado") o recibo adicional.
- f. Pagos en moneda extranjera: se deberá adjuntar factura (o comprobante similar emitido en el exterior) y cotización oficial del día en que se realizó el gasto o su cancelación.

## **MONTO MÁXIMO DE COMPRA DIRECTA \$50.000**

El monto máximo de la compra de bienes o contratación directa de servicios se regirá conforme a lo establecido por la Ord. N°01/2022-CS, y se ajustará conforme a las ordenanzas que la modifiquen.

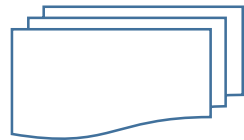

Superado este monto se deberá acompañar el comprobante del gasto con un mínimo de **TRES (3) presupuestos**.

Para compras realizadas en el exterior, para productos que no son elaborados en el medio, o en caso de existencia de un solo proveedor, mediante nota que lo justifique, no será necesario el requisito que antecede.

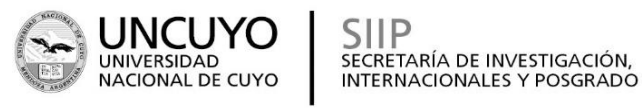

#### **REGISTRO DE BIENES**

Los **bienes de uso (equipamiento) y la bibliografía** adquirida, deberán ser registrados en la oficina de Bienes Patrimoniales de la Unidad Académica correspondiente y deberá constar en la rendición de cuentas el número de inventario.

#### **SISTEMA INFORMÁTICO**

La SIIP proporciona una plataforma en la cual deberá cargarse un **detalle** de los comprobantes incluidos en la rendición de cuentas: SISTEMA WEKE.

Los gastos se informan clasificándolos por rubros, a saber: bienes de consumo, servicios, bibliografía, equipamiento, viajes.

- Bienes de consumo: materiales y suministros consumibles.
- Servicios:
	- Servicios comerciales (transporte, imprenta, publicaciones y reproducciones),
	- Servicios de mantenimiento, reparación y limpieza de equipamiento,
	- Servicios técnicos y profesionales (consulta y asesoría relacionados con estudios, investigaciones, análisis, sistemas computarizados, entre otros),
	- Servicios prestados por becarios, encuestadores, etc.
- Bibliografía: libros, revistas y otros elementos coleccionables. En este caso, deberá informar en el menú "alta de bienes": número de inventario y responsable por la Unidad Académica.
- Equipamiento: bienes que no se agotan con el primer uso que de ellos se hace, tienen una duración superior a un año. En este caso, deberá informar en el menú "alta de bienes": número de inventario y responsable por la Unidad Académica.
- Viajes: Gastos que se realizan en el marco de un viaje:
	- traslados (combustible, pasajes)
	- alojamiento,
	- comidas,
	- costo de asistencia a cursos y/o congresos.

Deberá justificar la vinculación del viaje con el desarrollo del proyecto.

Los datos que deben cargarse en el sistema WEKE respecto a cada comprobante son:

- 1) Fecha
- 2) Tipo (Factura B, Factura C, Tique, otro)
- 3) Número
- 4) Proveedor
- 5) Descripción del gasto
- 6) Importe

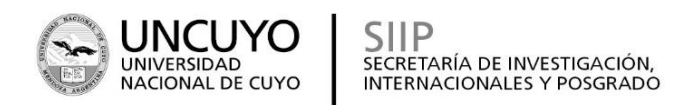

#### **PARA LA PRESENTACIÓN DE LAS RENDICIONES DE CUENTAS DEBERÁ SEGUIR LOS SIGUENTES PASOS:**

**La presentación de la rendición de cuentas deberá realizarse por medio de un EXPEDIENTE ELECTRÓNICO.**

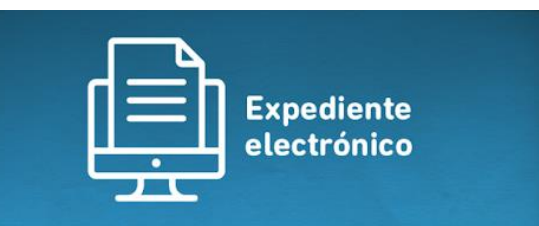

- 1) **Redactar NOTA** de elevación dirigida al Director de Administración y Finanzas de la Secretaría de Investigación Internacionales y Posgrado (ver modelo de nota en Anexo I).
- 2) Los **COMPROBANTES** que respaldan los gastos también deberán estar adjuntarse en el expediente en formato PDF. En caso de tener comprobantes en formato físico, deberá escanearlos o sacarles una foto legible y convertirlos a pdf.
- 3) Cargar información de gastos en el sistema **WEKE**. Una vez cargados todos los datos, hacer clic en el botón "**Enviar**" y luego hacer clic en el botón "**imprimir**". El sistema generará un archivo PDF con el detalle de los gastos.

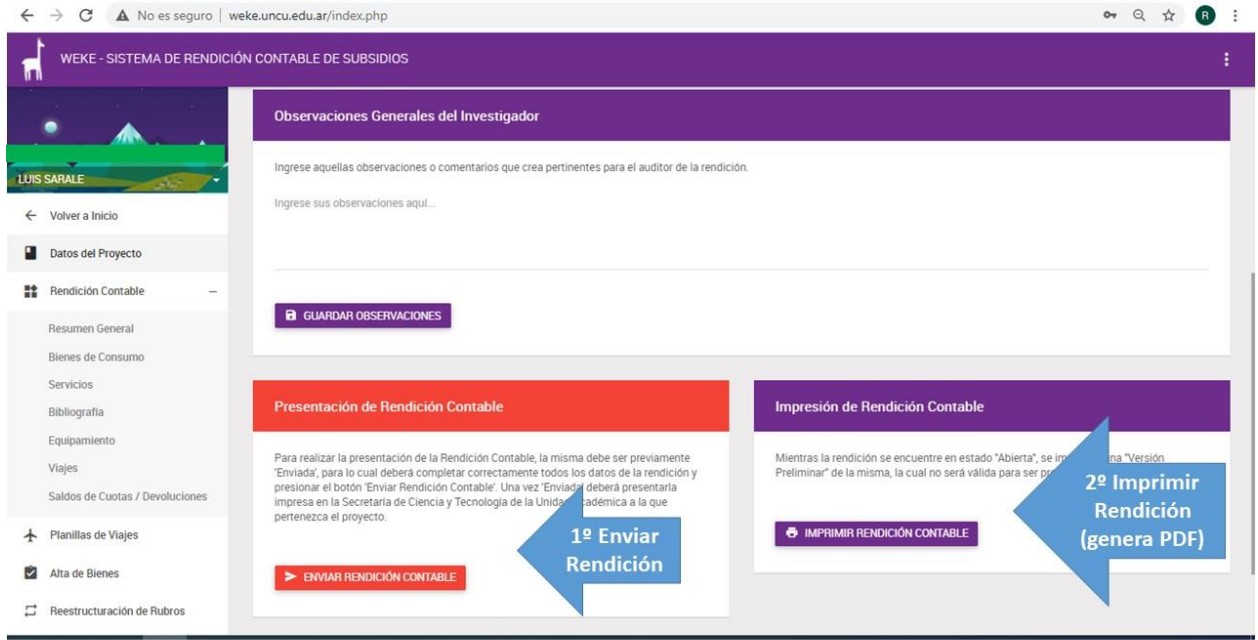

Se acompaña ilustración que muestra estos pasos.

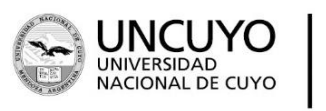

**SIIP** SECRETARÍA DE INVESTIGACIÓN, **INTERNACIONALES Y POSGRADO** 

- 4) En caso que la compra supere el monto de \$50.000, deberá presentar en el expediente al menos **3 presupuestos**, de **distintos proveedores** que coticen bienes con características similares.
- 5) En caso de haber adquirido equipamiento y/o bibliografía, deberá acompañar el correspondiente registro patrimonial del bien o dejar constancia del número de inventario avalado por el responsable de la oficina de bienes patrimoniales de la Unidad Académica.
- 6) En el caso de tener gastos pertenecientes al rubro "viajes", deberá generar un archivo PDF con las Planillas de Viajes que emite el sistema WEKE y los comprobantes de gastos también deben estar incluidos en el expediente por el cual se presenta la rendición.

#### **IMPORTANTE:**

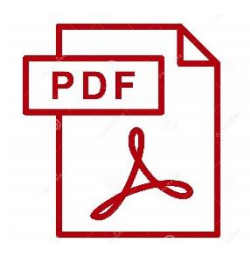

Todos los comprobantes deberán estar AGRUPADOS en un ÚNICO archivo PDF.

Pueden unirse los archivos correspondientes, por ejemplo, con la herramienta de **"unir pdf"** de la página **ilovepdf.com**

Para ingresar a la web de ilovepdf.com, puede hacer clic en el siguiente link: [https://www.ilovepdf.com/es/unir\\_pdf](https://www.ilovepdf.com/es/unir_pdf)

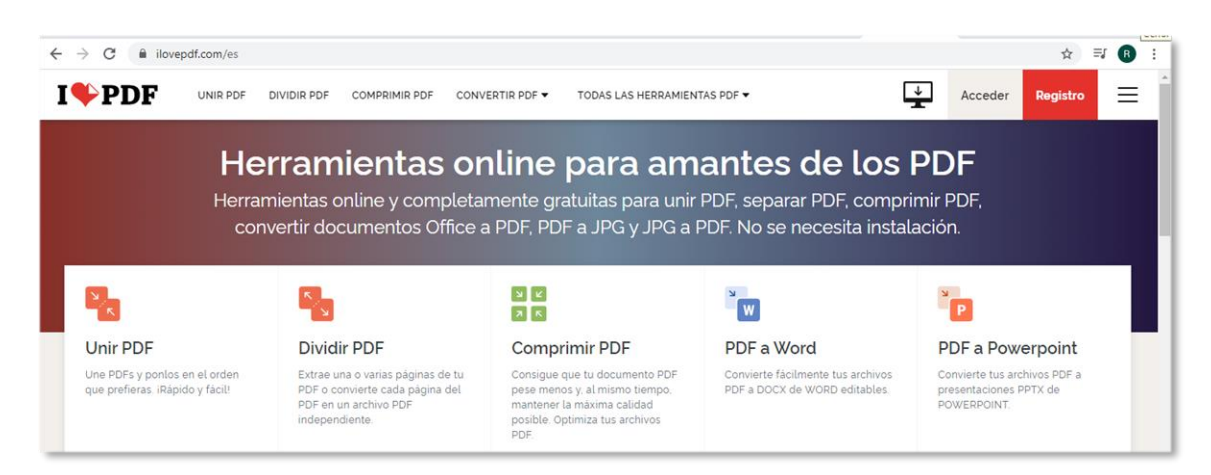

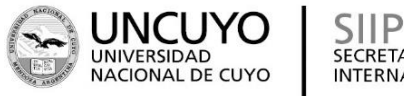

SECRETARÍA DE INVESTIGACIÓN,<br>INTERNACIONALES Y POSGRADO

## ¿Cómo se presenta el expediente electrónico?

Enviando un e-mail a la dirección de correo electrónico que corresponda de acuerdo a la Unidad Académica:

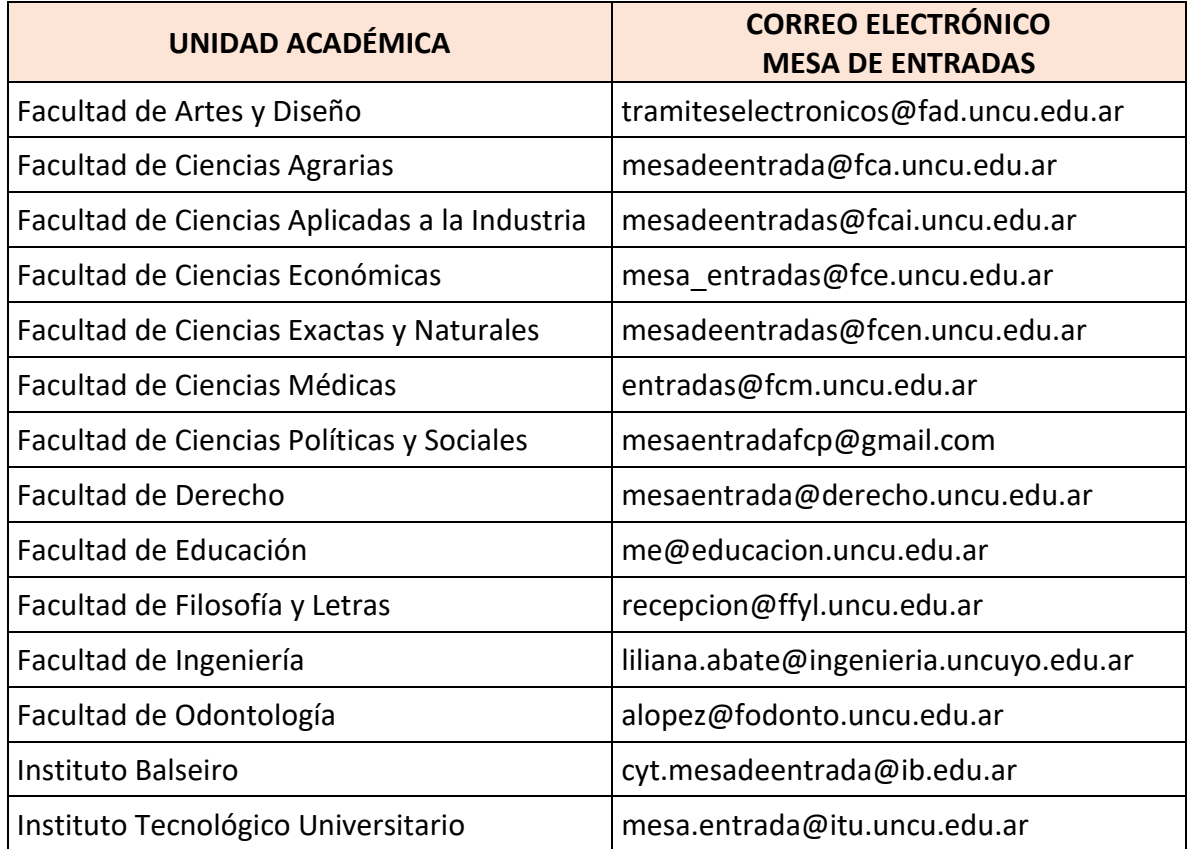

## ¿Qué documentación debe enviar?

Deberá enviar 3 archivos:

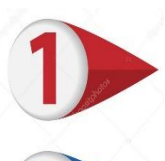

**NOTA** de elevación dirigida al Director de Administración y Finanzas de la Secretaría de Investigación Internacionales y Posgrado (ver modelo de nota en Anexo I).

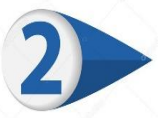

Detalle de gastos emitido por el sistema WEKE

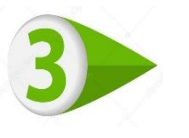

Comprobantes de gastos, y documentación adicional: comprobantes de pago, recibos, presupuestos, alta patrimonial.

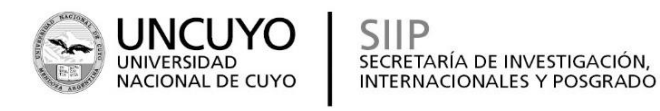

**TENER EN CUENTA QUE TODOS LOS ARCHIVOS DEBEN ESTAR EN FORMATO PDF**

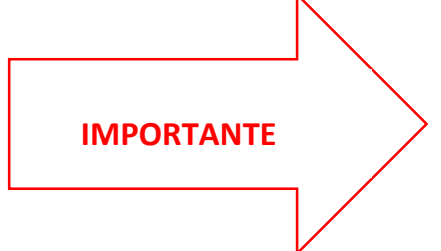

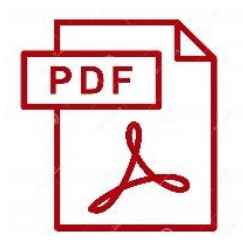

Si la documentación no se presenta de esta manera, Mesa de Entradas NO generará el expediente electrónico.

Se recomienda solicitar a Mesa de Entrada el número de expediente generado para tener registro del mismo y poder hacer un seguimiento de la presentación.

# CONTACTO:

Correo electrónico: [rendiciones-sctyp@uncu.edu.ar](mailto:rendiciones-sctyp@uncu.edu.ar)

Tel. 4135000 o 4494009 **Interno 3069**

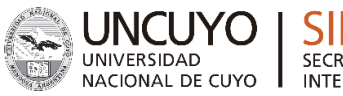

SECRETARÍA DE INVESTIGACIÓN, IONAL DE CUYO | INTERNACIONALES Y POSGRADO

#### **ANEXO I: Modelo de nota de elevación**

MENDOZA, \_\_\_\_\_ de \_\_\_\_\_\_\_\_\_\_\_\_\_\_\_\_\_\_ de 2023

**Ref.:** Presentación de rendición de cuentas de la cuota ……………. del subsidio a Proyecto de Investigación SIIP 2022-2024.

Director: ……………………………………………..………………...**.**

**Pase a Rendición de cuentas SIIP (Secretaría de Investigación, Internacionales y Posgrado).**

Señor Director Dirección de Administración y Finanzas Secretaría de Investigación, Internacionales y Posgrado Universidad Nacional de Cuyo **Lic. Daniel De Lucia**  $S \qquad \qquad / \qquad \qquad D$ 

Tengo el agrado de dirigirme a usted para elevarle la rendición de cuentas de los fondos otorgados en concepto de subsidio al Proyecto de Investigación de la convocatoria de la SIIP 2022-2024, correspondiente a la ………………………………… cuota.

El proyecto es titulado ………………………..…………….. y está

dirigido por ………………………..

Sin otro particular, lo saludo atentamente.

Apellido y Nombre:

Director (o Co) del Proyecto de Investigación